## Invita secretaría de [cultu](https://www.reporte3.mx/?p=37619)ra y turismo a conocer Malinalco en un click

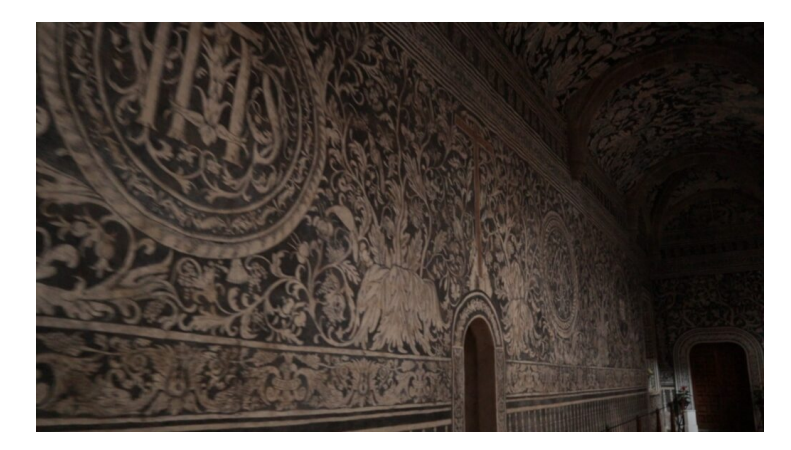

El Programa Turismo en un Click 3.0, transmitido por las redes sociales de la Secretaría de Cultura y Turismo, ofrece recorridos por diversos destinos mexiquenses que invitan a las familias a visitarlos y enriquecer el espíritu.

El Estado de México se caracteriza por ser uno de los destinos más frecuentados por las y los viajeros y para muestra, el Pueblo Mágico de Malinalco, un lugar que guarda historia, cultura y diversión.

Este sitio invita a conocer el Convento Agustino de la Transfiguración, con murales que evocan la flora y la fauna de la región, con pinturas al fresco.

Cabe recordar en una fecha como hoy, Día Internacional de los Museos, que el 18 de mayo de 2001, en Malinalco se abrieron las puertas del primer museo extramuros de la Universidad Autónoma del Estado de México, "Dr. Luis Mario Schneider", donde se presentan las raíces culturales de esta población, incluyendo su historia y sus recursos naturales.

Para los amantes de la aventura, en Malinalco hay varios operadores turísticos que ofrecen tours, rappel, escalada, paseos en bicicleta o a caballo. Con muchas opciones para la pernocta, desde hoteles hasta cabañas y opciones de campamentos.

Malinalco tiene belleza en sus paisajes y sus recursos ofrecen un deleite visual que vale la pena experimentar. No importa si es dentro del agua, en el aire o sobre la tierra, este Pueblo Mágico siempre tiene algún atractivo por descubrir y disfrutar.

También está la Galería René Martín, un taller dedicado a rescatar las raíces mediante la artesanía. Con más de 30 años de experiencia en la talla de madera, como opción de artesanía para llevar un bonito recuerdo.

Para complementar el recorrido en Malinalco, se ofrece también mezcal de la región, que se produce de manera artesanal.